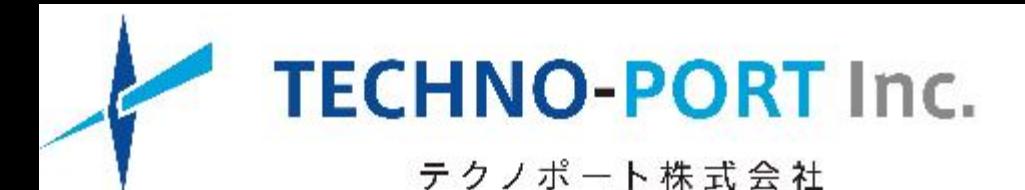

# 【技術系企業のためのWebマーケティング】 **SEO対策 完全ガイド**

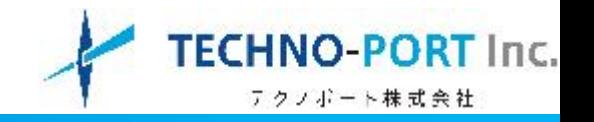

Webサイトのアクセスを増やすための⼿段として当たり前となったSEO対策ですが、 対策にカを入れれば入れるほどWebサイト運用の本来の目的であった「新規顧客の獲 得」ではなく、検索上位表示が目的化してしまっているケースが多いように感じます。 目的を見誤ってしまうと、 Webサイトが手間ばかりかかって売上を稼げない「ダメ 営業マン」のようになってしまいます。

弊社が今までに関わったWebサイトの中にも、月間のアクセスが2,000〜3,000件 あっても数万円しか売上をあげることのできない効率の悪いWebサイトもあれば、⽉ 間アクセス300〜400件であっても毎⽉数百万円を稼ぎ出す⾼効率なWebサイトもあ ります。

この両者の違いはなんでしょうか?当レポートでは、後者を目指すために「どのよう にSEO対策を進めていけばよいか」について解説します。

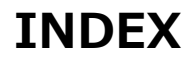

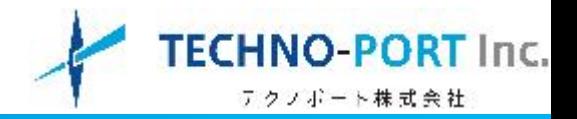

- SEO最新事情の理解
- SEO対策の進め方
- STEP1、SEOキーワードの選定 選定基準① アクセスを稼げるか 選定基準② コンバージョンする (問合せに繋がる)か 選定基準③ 自社の強みと合致するか
- STEP2、掲載コンテンツの検討 検討方法① 該当するキーワードで上位表示している他社サイト 検討⽅法② キーワードプランナーの関連キーワード 検討方法③ 検索結果に表示されるサジェストキーワード
- STEP3、Webページの作成 ポイント① サイトマップを作成し、対策するキーワードとWebページを整理する ポイント② タイトルの付け方に注意する ポイント③ Hタグを使用し検索エンジンに好まれる構造で文章を書く ポイント4 画像にALT (代替テキスト) を入力する

● STEP4、効果検証 症状① 検索順位が上がっていない 症状② 検索順位は上がっているがクリックされていない

症状③ アクセスはあるが直帰率が高い

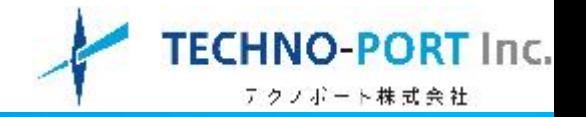

SEO対策の具体的な進め方に入る前に、前提知識として下記SEOトレンドを理解してください。一昔前のよ うにSEO対策はテクニックだけでは通用しなくなっています。検索ユーザを第一に考えたWebサイト制作を ⾏うことが求められています。

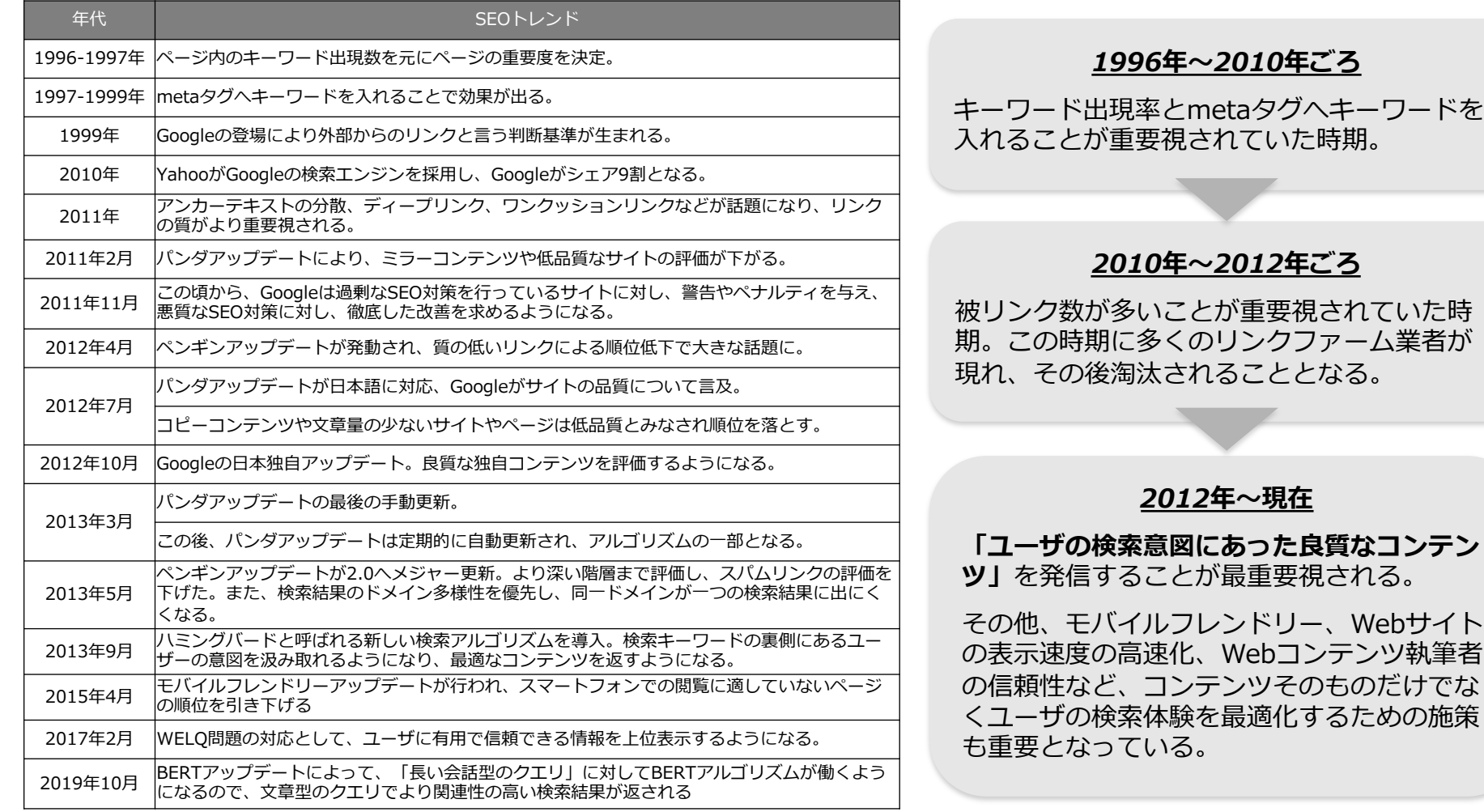

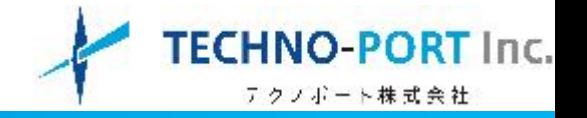

SEO対策を進める上での⼤前提として、前ページにあった**「ユーザの検索意図にあった良質なコンテンツ」** をつくることを⽬指します。ユーザの検索意図とは「ユーザが求めている(知りたい)情報」のことです。 下記の⼿順でそれを探りながらWebページの制作を進めていきます。

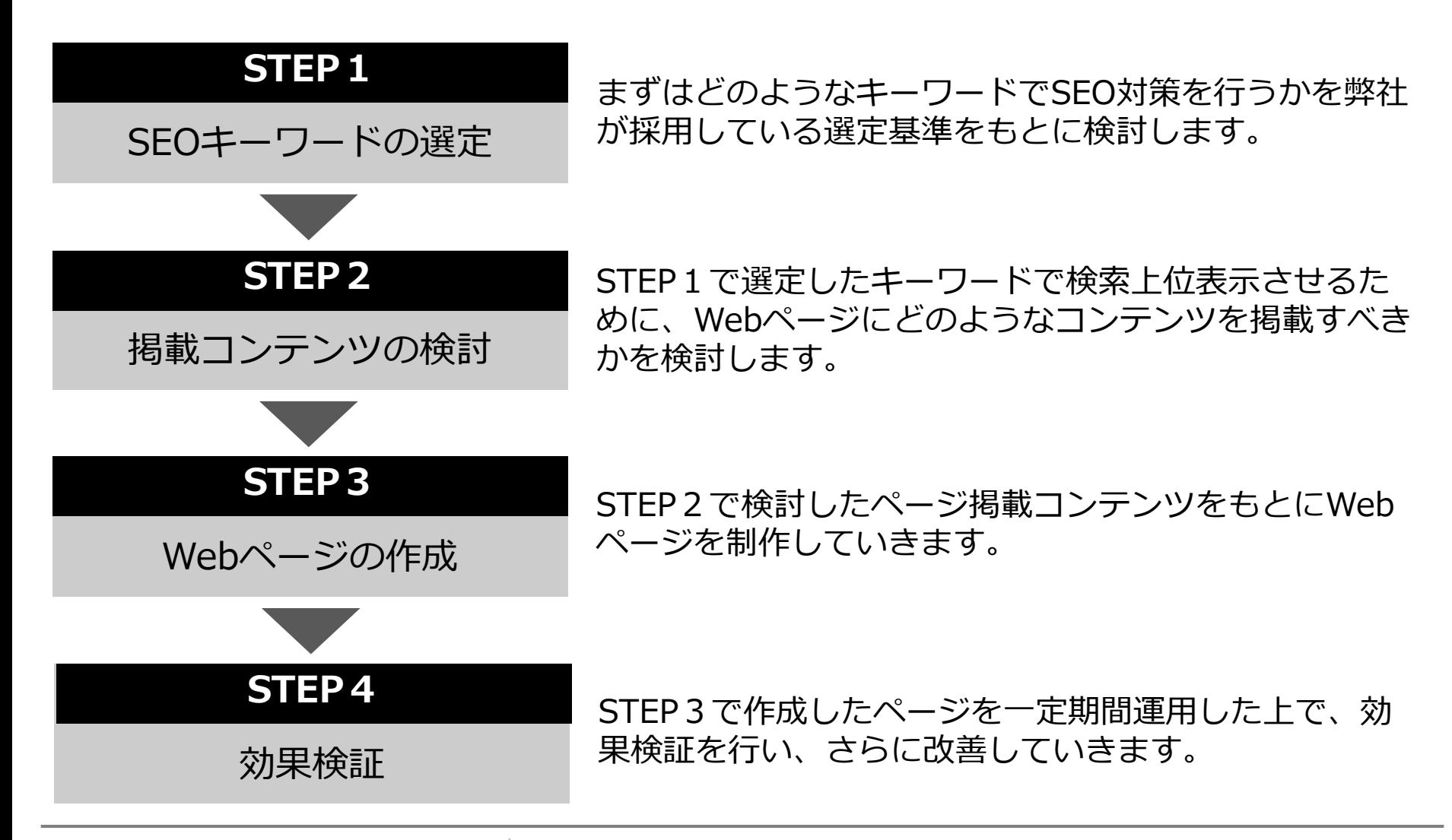

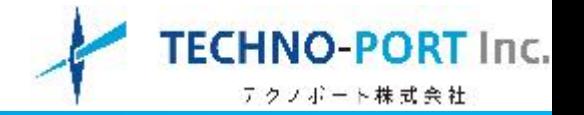

SEOキーワードは下記3つの基準によって選定していきます。

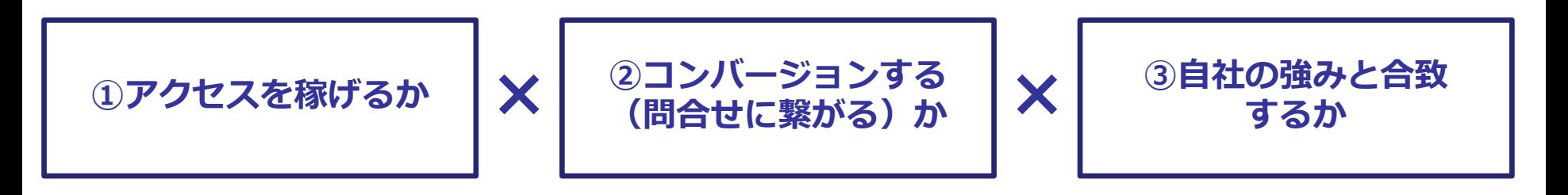

**① アクセスが稼げるか**

そのキーワードで検索している回数が多く、競合サイト数が少ない方がアクセスを稼ぎや すいです。両者を調べることでアクセスの稼ぎやすいキーワードを選定します。

### **② コンバージョンする(問い合わせに繋がる)か**

- 候補として挙げたキーワードでWebサイトにアクセスするユーザが最終的に問合せを⾏う のかを考えます。普段顧客と接している営業担当者などの意⾒も聞きながら定性的に判断 します。
- **③ ⾃社の強みと合致するか**

候補キーワードで検索したユーザが自社と他社を比較検討した場合に、優位性があるかど うかを判断します。実際にそのキーワードで検索した時の検索結果で競合する会社と自社 を見比べます。

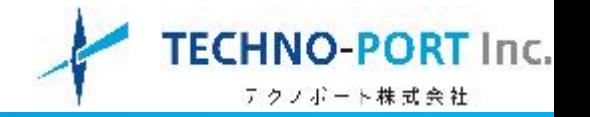

### **キーワード選定基準① アクセスを稼げるか**

当たり前ですが、アクセスを稼ぐには検索エンジンで上位表示されなければなりません。特に中小製造業者が 狙うような、検索需要が少ないニッチキーワードで対策を行う場合、検索結果の1ページ目に表示されること が絶対条件になります。

なぜなら、1ページ目と2ページ目とでは圧倒的に見られる確率が違ってくるからです。ある調査データでは2 ページ⽬に表⽰されたホームページがクリックされる確率は1%を下回ってきます。冒頭にアクセスが少なく ても売上を稼ぐホームページの例をお話しましたが、当然最低限のアクセスは確保しなければなりません。

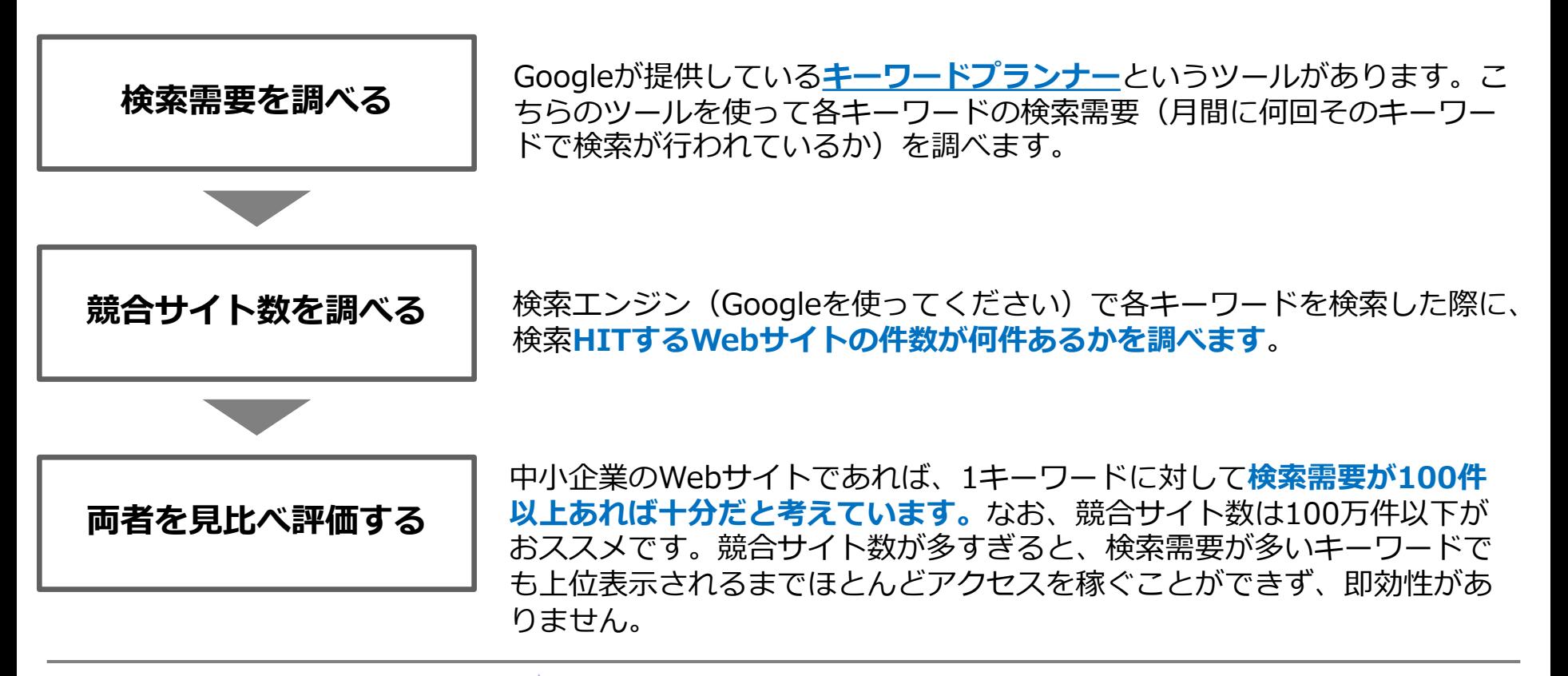

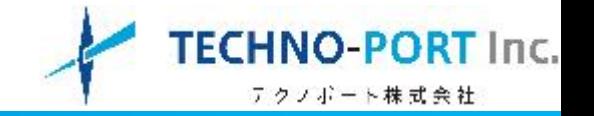

### **キーワード選定基準② コンバージョンする(問い合わせに繋がる)か**

2つ目のポイントは「**本当にそのキーワードでアクセスが増えたら問合せが増えるのか**」という疑問です。

弊社のお客様にも「アクセスが多いのに問合せが全然来ない」という悩みを抱えている方がたまにいらっしゃ います。なぜ、アクセスしてきているのに問合せをしないのか?考えられる原因は二つあります。

### **①抽象度の⾼いキーワードは注意が必要**

例えば「金型」というキーワードは抽象度が高いと言えます。なぜなら「金型」と検索してくるユーザが「プ レス加工用の金型」を調べているのか、「樹脂成形用の金型」を調べているのか分からないので、アクセスさ れたとしても問合せに至りにくい、問合せが入ったとしても的外れとなってしまいやすいからです。

### **②情報収集に使うキーワードは注意が必要**

検索ユーザは「仕事を依頼する取引先を探すため」に検索エンジンを使うだけではなく、単に「情報収集を行 うため」に検索エンジンを使うことも多々あります。ニッチキーワードを⾒つけることはとても重要ですが、 専⾨的な⽤語になりすぎると「その⾔葉の意味」を調べているケースも多くなります。

### **ユーザの検索意図を読む**

**CHECK!** 

検索ユーザが検索エンジンで検索活動を⾏う⽬的は様々なです。また、利⽤者も製造業者だけで なく、学牛や主婦など一般人も含まれます。それらを前提に置いた上で該当のキーワードで検索 するユーザはどのような意図を持っているのか、を考える必要があるのです。

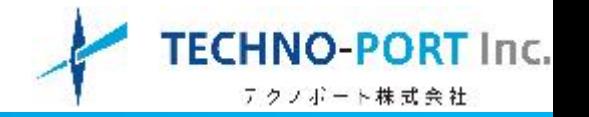

### **キーワード選定基準③ ⾃社の強みと合致するか**

これを調べるためには、対策したいキーワードで検索した時に1ページ目に表示される競合ホームページ(会 社)を何社かピックアップします。ここでピックアップした会社は、実際にユーザがアクセスしてきた際に比 較検討を⾏う可能性が⾮常に⾼い会社となります。これらの会社と⾃社とを⽐較した際に優位性が発揮できる かどうかが評価軸となります。

気をつけて頂きたいのは、**顧客のニーズはどのようなものかを理解した上で⾃社と他社を⽐較する**ことです。 顧客が求めていないもので争っても何の意味もありません。

### **選定基準をもとに対策するキーワードを決定する**

ご紹介した3つの選定基準をもとに対策するキーワードを決めてい きます。選定するキーワードの個数がどれぐらいかが適正なのか については、作成しようとしているWebサイトの規模(ページ 数)によります。

対策するキーワードの個数は多いほうが良いのですが、キーワー ドの個数が多ければそれを対策するためのWebページを作成しな ければなりません。

詳細は後述しますが、コンテンツの少ないWebページでは検索順 位を上げることができませんので、対策するキーワードの個数と Webサイトに掲載するコンテンツ量はトレードオフの関係だと考 えてください。

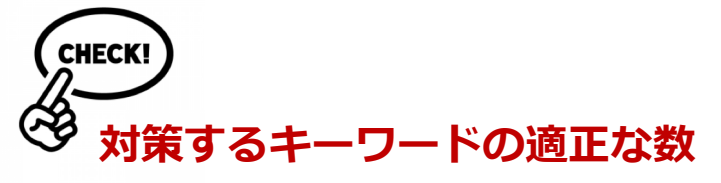

対策するキーワードの個数とWebサイト に掲載するコンテンツのバランスを取る 必要があります。

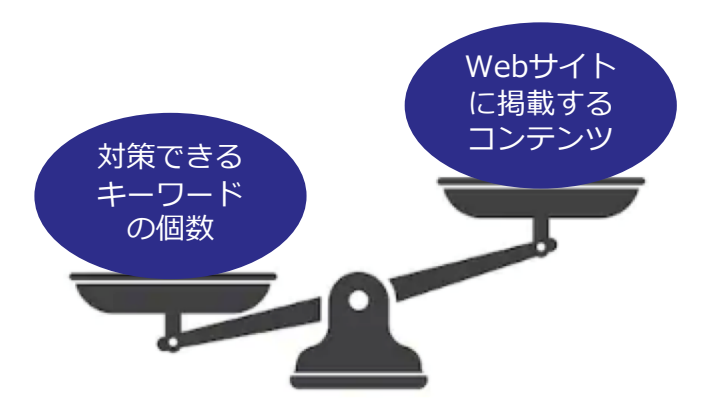

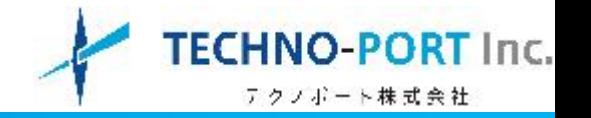

対策キーワードでSEO対策するためのページ構成を考えていきます。**どのようなコンテンツを掲載すれば検 索上位表示されるのか?**その際に参考とする情報を収集する手段として、ご紹介する3つの方法を検討して みてください。

### **検討⽅法① 該当するキーワードで上位表⽰している他社サイト**

検索エンジンで検索上位するための基準(検索アルゴリズム)は公表されていないため、まずは現在上位 表⽰されているWebサイトを正解と考え、どのようなコンテンツを掲載しているか参考にしてください。 この際に留意するポイントは下記となります。

- 情報をコピペするなど、他社サイトのコンテンツを盗むようなことは絶対にしない
- 上位表⽰しているWebページの特性(タイプ)を掴む(※1)
- どのぐらいのコンテンツ量(テキストの⽂字数)を掲載しているのかを把握する

#### **例)キーワード「プレス⾦型」の検索結果**

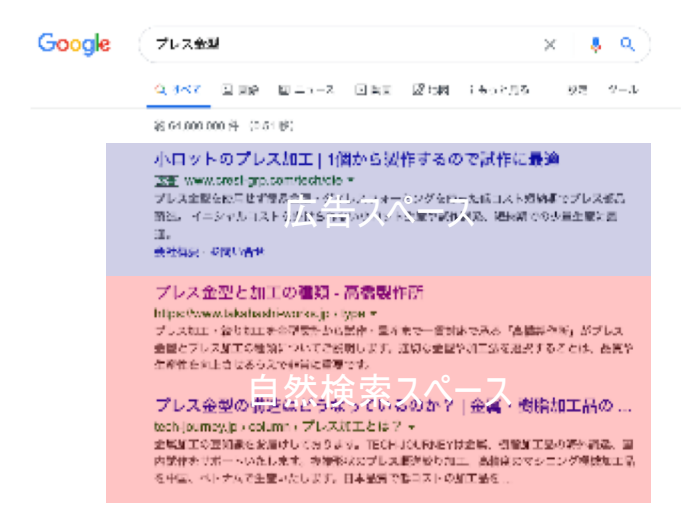

注)広告スペースに表⽰されているWebサイトはSEOとは無関係な ので、自然検索スペースに表示されているWebサイトの内容を参考 にしてください。1ページ目に表示されているWebサイトには一通り ⽬を通すと良いでしょう。

※1)Webページの特性(タイプ)には、キーワードを解説する情報 が多く載っている「知識系ページ」、キーワードに関する専⾨家が 解説している「権威系ページ」、キーワードに関わりの深い業者な どを紹介する「まとめ系ページ」など、キーワードによりどのタイ プのWebページが上位表⽰されやすいかが異なります。

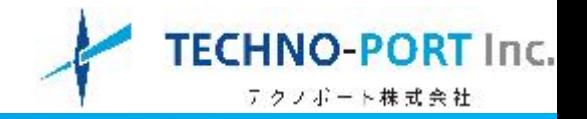

### **検討⽅法② キーワードプランナーの関連キーワード**

前ページで紹介した「キーワードプランナー」には、キーワードの検索需要に加え、該当キーワードと関 連性の高いキーワード(キーフレーズ)を紹介してくれます。これらのキーワード(キーフレーズ)に関 わるコンテンツをWebページに掲載することで、該当キーワードの検索順位も上がりやすくなります。

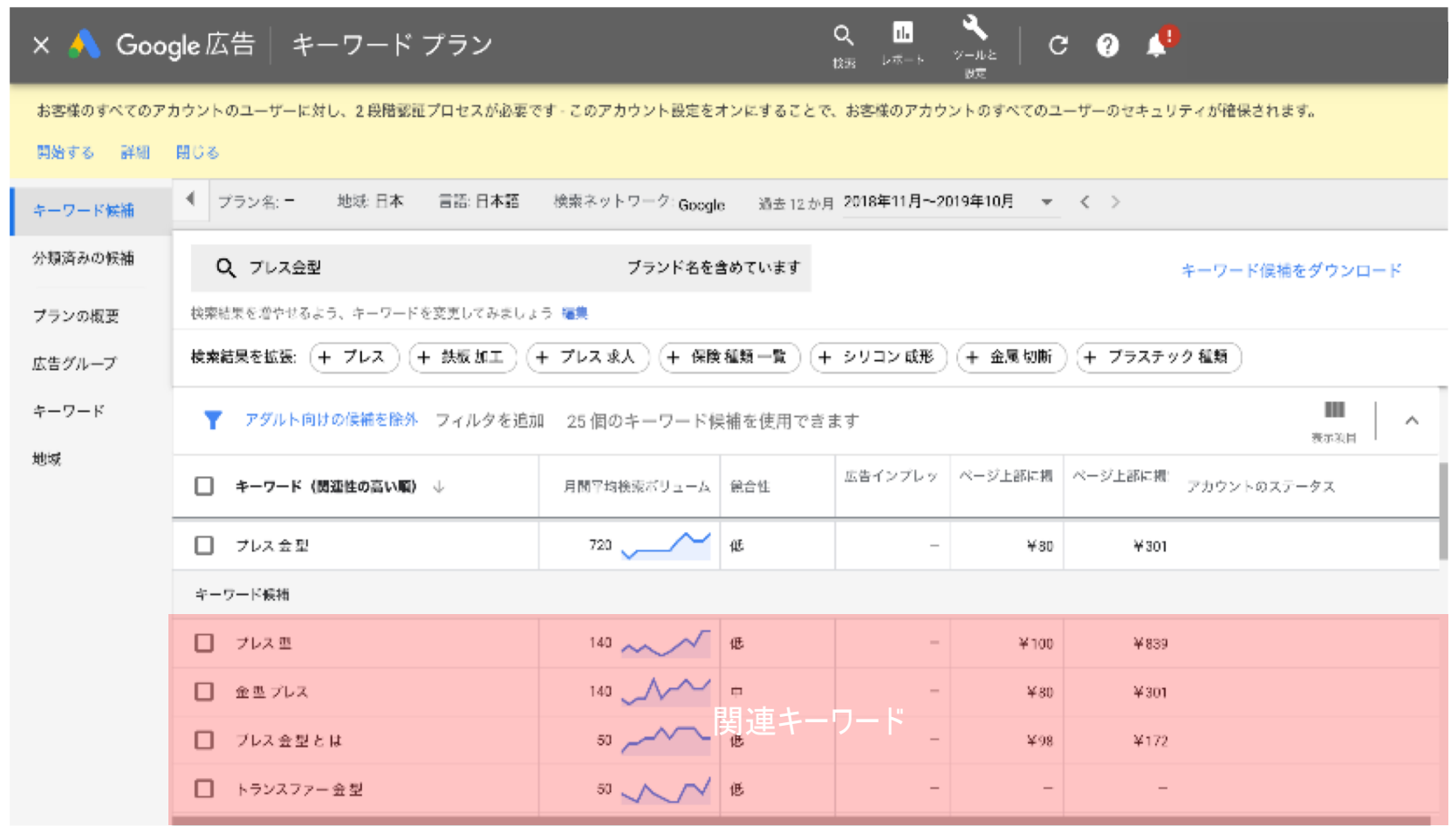

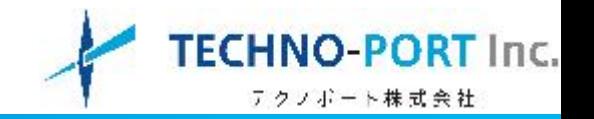

 $\boldsymbol{\mathcal{N}}$ 

2. 調査を待つ

検索エンジンへの検索が開始されま

ァ。<br>すでに一度検索されている場合は、

「のキャッシュに残っているも

๛

3. 結果を確認する

サジェスト取得結果を確認すること

<mark>ができます。</mark>右側にコピペ用のテキ<br>ストエリアがあり必要なサジェスト

拡張結果をすべてコピーすることも

可能です。 可能です。<br>2階層目のサジェスト結果は、完了<br>したものから順次表示されます。2<br>階層目は取得にはかなり時間がかか<br>ります。時間を置いてから再度検索 を行ってください。

### **検討⽅法③ 検索結果に表⽰されるサジェストキーワード**

Googleでキーワード検索すると最下部に「〇〇に関連する検索キーワード」というものが表示されます。 これはいわゆる「サジェストキーワード」というもので、検索キーワード+どのようなキーワードで他の ユーザは検索する傾向がある、ということを検索エンジンが教えてくれるものです。サジェストキーワー ドにはユーザの検索意図(何を知りたいのか)が表れるので、どのようなコンテンツを掲載すべきかの良 い材料となります。

**CHECK!** 

#### ■Googleのサジェストキーワード表示画面

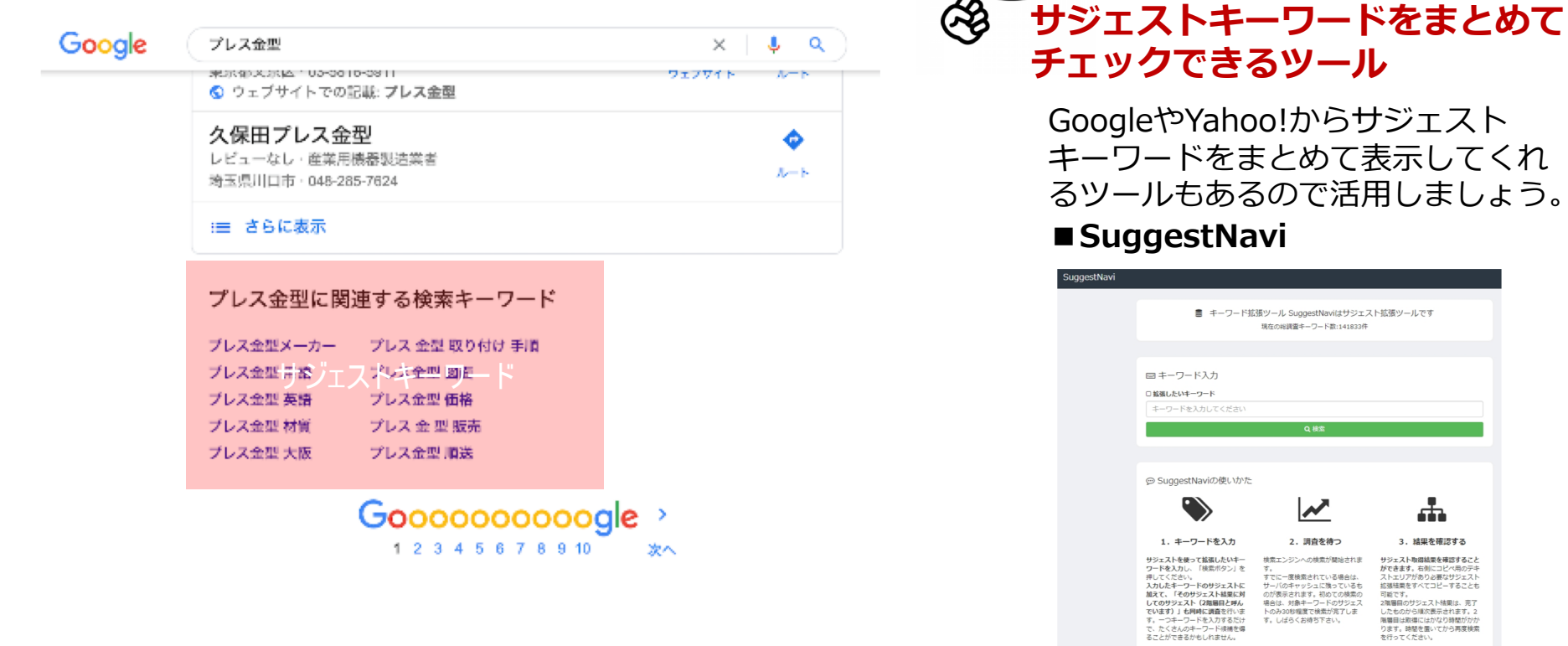

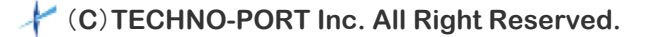

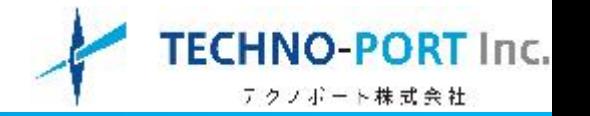

掲載コンテンツが準備できたら、**具体的にどのような点に気を付けてWebページを制作すればよいのか**、に ついて考えていきます。なお、初⼼者の⽅でもご⾃⾝でWebページの制作・改修が⾏えるよう、WordPress を使うことを前提に、その編集画⾯やおすすめプラグインと共に解説していきます。WordPressなどがなく てもご⾃⾝でWebページを編集できる⽅は編集画⾯は無視して進めてください。

### **SEOに強いWebページを作成するためのポイント**

- 1. サイトマップを作成し、対策するキーワードとWebページを整理する
- 2. タイトルの付け方に注意する
- 3.Hタグを使用し検索エンジンに好まれる構造で文章を書く
- 4.画像にALT(代替テキスト)を入力する

#### **CHECK! WordPressは全世界の4分の1を超えるサイトで使われているCMS**

HTMLなどの知識がなくても簡単にWebサイトの制作・更新を⾏うことができる CMS (Contents Management System)。CMSの中でも断トツで使用率が高い のがWordPressというツールです。無料で利⽤できるということもあり、現在全 世界の4分の1を超えるWebサイト制作に利用されていると言われています。

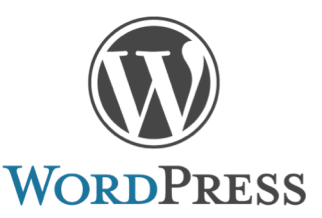

初⼼者の⽅であればWordPressでWebサイトをより簡単に構築ができるテーマを 購⼊することをおすすめします。弊社でも[「TP-BASIC](https://techport.co.jp/tpbasic/)」という製造業のWebサ イトを制作するのに必要な機能をふんだんに盛り込んだテーマを提供しています ので、ぜひご利用ください。

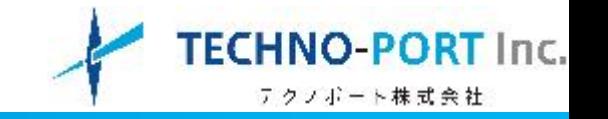

### **ポイント① サイトマップを作成し、対策するキーワードとWebページを整理する**

STEP1〜2でピックアップした対策キーワードをどのWebページでSEO対策していくかを検討するために、 サイトマップを作成し整理していきます。サイトマップを作る上での注意点としては、**Webページにそれぞ れ役割を担当させるようなイメージ**で作成することです。具体的には、下記の3つの役割があります。

- **1. アクセスを稼ぐページ**・・・検索した際に狙っているキーワードでHITするためにSEO対策するページ
- **2. 強みを訴求するページ**・・・アクセスしてきたユーザに⾃社の強みを伝えるページ
- **3. 問合せを獲得するページ**・・・ユーザの背中を押し問合せを獲得するページ

#### ■対策キーワードの一覧 ■サイトマップ

|         | キーワード            | 検索需要  | 競合サイト数     | 評価                          |                |                |
|---------|------------------|-------|------------|-----------------------------|----------------|----------------|
|         |                  |       |            | $\left( \widehat{1}\right)$ | $\circled{2}$  | 3              |
| 本       | カシメ機             | 1.000 | 8.150.000  | $\circledcirc$              | Δ              | $\circledcirc$ |
| 命       | カシメ              | 8.100 | 60,600,000 | $\circledcirc$              | $\times$       | O              |
| 力       | カシメ 工具           | 1.000 | 4.890.000  | ◎                           | Δ              | Δ              |
| r.<br>× | ハトメ<br>カシメ       | 90    | 836,000    | Δ                           | ∩              | Δ              |
| I       | ホース カシメ          | 140   | 5,030,000  | O                           | Δ              | Δ              |
| 具       | ピン カシメ           | 50    | 4.450.000  | Δ                           | Δ              | Δ              |
|         | カシメ<br>種類        | 480   | 5.440.000  | ∩                           | Δ              | Δ              |
| 力       | 方法<br>カシメ        | 50    | 5,260,000  | Δ                           | Δ              | Δ              |
| Ý.<br>メ | リペット カシメ         | 590   | 2.590.000  | Ō                           | Δ              | Δ              |
| 種       | ワイヤー カシメ         | 880   | 4.210.000  | ∩                           | Δ              | Δ              |
| 類       | プレス<br>カシメ       | 30    | 4,680,000  | Δ                           | Δ              | Δ              |
|         | ハイスピン カシメ        | 70    | 690.000    | Δ                           | ∩              | Δ              |
|         | 金属<br>カシメ        | 30    | 5.180.000  | Δ                           | Δ              | Δ              |
|         | アルミ カシメ          | 40    | 6.730.000  | Δ                           | Δ              | Δ              |
| 材<br>料  | ステンレス カシメ        | 50    | 6.350.000  | Δ                           | Δ              | Δ              |
|         | プラスチック カシメ       | 50    | 4,250,000  | Δ                           | Λ              | Λ              |
|         | 真鍮 カシメ           | 40    | 2,300,000  | Δ                           | Δ              | Δ              |
|         | クリンチングファスナー      | 50    | 2.430.000  | Δ                           | Δ              | $\circledcirc$ |
|         | ファブスペーサー         | 10    | 4,210,000  | Δ                           | Λ              | $\circledcirc$ |
| フ       | クリンチングスタッド       | 90    | 2.860.000  | Δ                           | Δ              | $\circledcirc$ |
| ア       | クリンチングナット        | 210   | 4.730.000  | ∩                           | Δ              | $\circledcirc$ |
| ス       | ファブナット           | 10    | 8          | Λ                           | $\circledcirc$ | $\circledcirc$ |
| ナ       | クリンチングフラッシュナット   | 10    | 559,000    | Δ                           |                | $\circledcirc$ |
| I       | クリンチングフローティングナット | ÷     | 355.000    | $\times$                    |                | $\circledcirc$ |
|         | クリンチングミニチュアナット   | ÷.    | 1,790,000  | $\times$                    | Λ              | $\circledcirc$ |
|         | クリンチングブラインドナット   | 10    | 1.220.000  | Δ                           | Δ              | $\circledcirc$ |

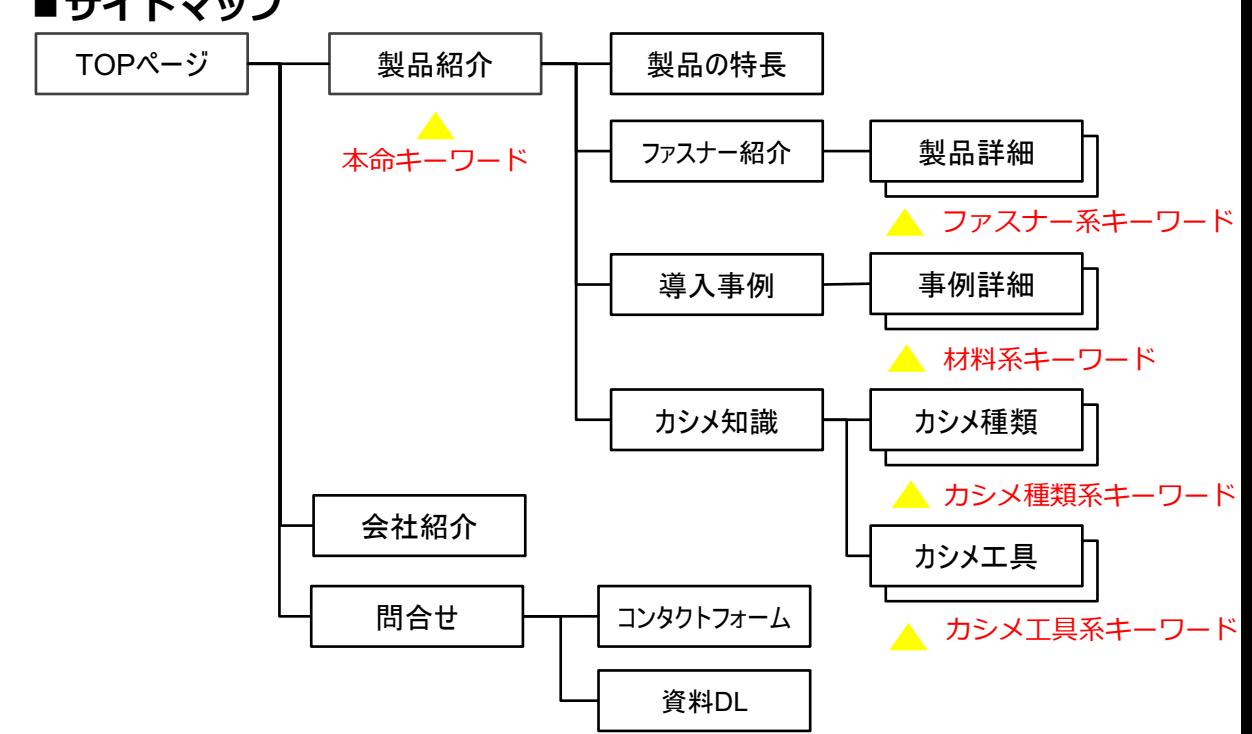

### **STEP3、Webページの作成**

![](_page_14_Picture_1.jpeg)

最終更新:1週間前

✔ 使用中の WordPress バージョンと互換性あり

### **ポイント② タイトルの付け⽅に注意する**

タイトルを付ける際に気をつけたいのは、

**① 検索エンジンに上位表⽰してもらえること**

**② 検索ユーザにクリックしてもらえること** の2点が重要となります。

①のために気をつけるポイントは、

• タイトル内(のなるべく前半)にキーワードを含める

②のために気をつけるポイントは、

- 30⽂字以内に収める
- そのページの内容を要約したものにする

となります。

なお、②はタイトルだけでなく説明⽂の内容もクリック率に 大きく影響しますので、100文字ぐらいにまとめてしっかり 入力しておきましょう。検索結果のタイトル下に表示されて いる⽂章が説明⽂となります。

WordPressでサイトを制作する⽅は「All in SEO Pack」を使 えば簡単に設定ができるのでおすすめです。

![](_page_14_Picture_121.jpeg)

★★★★☆(447)

有効インストール数: 2万以上

![](_page_15_Picture_1.jpeg)

### **ポイント③ Hタグを使⽤し検索エンジンに好まれる構造で⽂章を書く**

HタグのHとはHeadingの略で、⾒出しを意味し ます。検索エンジンは構造化された文章を好んで 評価しますので、Hタグを見出しに使用した文章 を作成しましょう。

また、見出し内にキーワードを含めることで、そ のキーワードが上位表⽰されやすくなりますので、 なるべくキーワードを含んだ⾒出しを作成すると 良いでしょう。

HタグはそれぞれH1〜H6まで設定することが可 能ですが、H1はページ内に1つ使用すると良いと ⾔われているので、タイトルと同じものを設定す るようにし、H2を大見出し、H3を中見出し、H4 を⼩⾒出し、といった感じで使⽤してください。

![](_page_15_Picture_6.jpeg)

### **ポイント④ 画像にALT(代替テキスト)を⼊⼒する**

ALT(代替テキスト)は、Webページ内に掲載している画像の説明⽂となり ます。ここに対策したいキーワードを含めるとより良いです。

ALTを⼊⼒することで、SEO対策になるだけでなく、画像検索された際に検 索HITされやすくなります。分野によりますが、最近では画像検索からのア クセスも増えています。

右図はWordPressでの編集画⾯ですが、⼊⼒するのは「代替テキスト」だけ で⼤丈夫です。

ファイル名: img\_digimarke\_feature2.jpg ファイルタイプ: image/pag 更新日: 2019年11月27日 ファイルサイズ: 02 KB サイズ: 630 x 430 ピクセル

![](_page_15_Picture_122.jpeg)

![](_page_16_Picture_1.jpeg)

Webサイトを制作・公開した後は⼀定期間をおいて効果検証を⾏ってみましょう。効果検証を⾏うための ツールとして、Google AnalyticsとSearch Consoleを使用しますので、Webサイトを公開する前に準備して おきましょう。

SEO対策がうまくいっているかを検証するためにチェックする数値として、検索順位、クリック率、アクセ ス数、直帰率があります。それらの数値を⾒ることで下記の症状が出ていないかをチェックしていきます。

- **① 検索順位が上がっていない**
- **② 検索順位は上がっているがクリックされていない**
- **③ アクセスはあるが直帰率が⾼い**

どの症状が出ているかに応じた対策を⾏っていくことが⼤事です。

### **症状① 検索順位が上がっていない**

検証⽅法︓Search Consoleの検索パフォーマンス 「検索クエリ」をチェック。そこで順位が確認できな い場合は[ランキングチェッカーな](http://broadentry.com/rankingchecker/)ど、検索順位調査 ツールを使⽤。

処方箋:再度自社Webサイトよりも上位表示されて いるWebサイトを分析し、どのようなコンテンツを 掲載しているかをチェックしてください。コツコツと コンテンツを更新(増やしていく)すれば、少しずつ 順位が上がってくるはずです。

![](_page_16_Picture_106.jpeg)

![](_page_17_Picture_1.jpeg)

### **症状② 検索順位は上がっているが クリックされていない**

検証⽅法︓Search ConsoleのCTR(クリック数÷ 表⽰回数)をチェック。検索順位に対しCTRが低い 場合は対策を⾏いましょう。

処方箋:原因は下記2点が考えられます。

- タイトルと説明⽂が悪い
- キーワードとWebページとの相性が悪い

前者であればタイトルと説明⽂の⾒直し、後者であ ればWebページの内容そのものの⾒直し、もしくは 他キーワードで対策することを検討しましょう。

![](_page_17_Picture_8.jpeg)

なお、2ページ⽬以降(11位以下)のクリック率は 1%を切るので、ニッチキーワードでの上位表示を ⽬指す技術系企業にとって1ページ⽬にWebサイト が表⽰されていることは、反響のあるWebサイト を⽬指す上での絶対条件となります。

![](_page_17_Picture_120.jpeg)

![](_page_17_Figure_11.jpeg)

![](_page_18_Picture_1.jpeg)

### **症状③ アクセスはあるが直帰率が⾼い**

![](_page_18_Picture_70.jpeg)

検証方法: Google Analyticsのメニュー「行動」をチェックし、該当キーワードからアクセス流入している ページの直帰率をチェックします。

直帰率はページのタイプによって様々なので、一概には言えませんが、製品・技術紹介などのページであれ ば、50%以下、読み物(コラム)系ページであれば80%を⽬標にしていきましょう。

処方箋:原因は下記2点が考えられます。

- キーワードとWebページとの相性が悪い
- 他ページへ誘導する動線がない

前者であればWebページの内容そのものの⾒直し、もしくは他キーワードで対策することを検討、後者であ れば対象ページ内に他ページへ誘導するバナーの設置などを⾏いましょう。

![](_page_19_Picture_0.jpeg)

# テクノポート株式会社

## [https://techport.co.jp](https://techport.co.jp/)/

[東京本社]

〒135-0064 東京都江東区⻘海2丁⽬7-4 theSOHO-710 TEL. 03-5579-6528 / FAX. 03-5579-6529

[名古屋営業所]

〒460-0008 名古屋市中区栄2-3-1 名古屋広小路ビルヂング16階(株式会社名大社社内) TEL. 052-218-2929